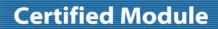

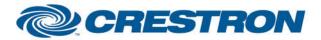

**Device Type: Shade/Motor Control** 

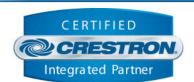

| GENERAL INFORMATION         |                                                                                                    |  |  |
|-----------------------------|----------------------------------------------------------------------------------------------------|--|--|
| SIMPLWINDOWS NAME:          | Somfy UAI+ v1.2 Command Processor RS232                                                                                                    |  |  |
| CATEGORY:                   | Shades/Drapes                                                                                                    |  |  |
| VERSION:                    | 1.2                                                                                                    |  |  |
| SUMMARY:                    | This module controls RS232 communication with a Somfy UAI+ Universal Automation Interface.                                                                                                    |  |  |
| GENERAL NOTES:              | This module acts as the primary communication link to a particular UAI+ device. Multiple instances of this module can be included in the Crestron program to communicate with different UAI+ devices on the network (one for each RS232 port on the Crestron processor).                                                                                      |  |  |
|                             | Each instance of this primary module may have any number of additional "endpoint" modules (included as part of the module package) associated with it to control either individual endpoints (i.e. shades/motors) or groups of endpoints. This allows for a flexible mechanism to include only the motor control features desired within a particular system. |  |  |
| CRESTRON HARDWARE REQUIRED: | Crestron 3-Series processor.                                                                                                    |  |  |
| SETUP OF CRESTRON HARDWARE: | Baud: 9600, N, 8, 1                                                                                                    |  |  |
| VENDOR FIRMWARE:            | N/A                                                                                                    |  |  |
| VENDOR SETUP:               | N/A                                                                                                    |  |  |

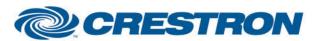

## **Certified Module**

Partner: Somfy Model: UAI+

**Device Type: Shade/Motor Control** 

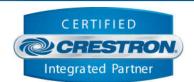

| PARAMETER:           |                                                                                                    |
|----------------------|----------------------------------------------------------------------------------------------------|
| Command_Processor_ID | Setting to indicate the instance of a particular UAI+ Comm module. Up to 100 separate Comm modules may be used in a single program (limited also by the number of available RS232 ports), each one operating independently and communicating with a different UAI+. This parameter is used to distinguish events happening on difference UAI+ devices. Note that if multiple Comm modules are to be used in a single system, they must each have different Command Processor ID's set. |
| Poll_Frequency       | Setting to indicate how often to poll for status (in minutes), if the Enable_Poll signal is high.                                                                                                    |

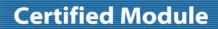

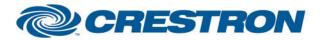

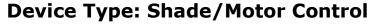

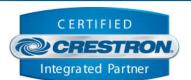

| CONTROL:     |   |                                                                                                    |
|--------------|---|----------------------------------------------------------------------------------------------------|
| Reinitialize | D | Pulse to re-establish communication with the UAI+. This signal is provided as a convenience should it be desired to reinitialize at any point. Initialization will automatically occur when the program starts.                                                                                                    |
| Enable_Poll  | D | Set high to enable polling for status at the interval set in the Poll_Frequency parameter.                                                                                                    |
| Enable_Debug | D | Set high to enable internal trace messages to be printed in SIMPL Debugger. These messages may be useful while debugging to see what processes are occurring within the module. Note it is highly recommended to leave this signal low unless actively debugging as it causes much additional signal traffic in Debugger. |
| Clear_Error  | D | Pulse to clear the last error message received from the device.                                                                                                    |
| From_Device  | S | Serial signal to be connected to the [rx\$] output of the RS232 serial driver symbol.                                                                                                    |

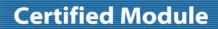

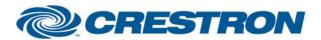

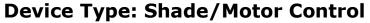

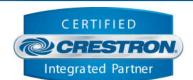

| FEEDBACK:        |   |                                                                                                    |
|------------------|---|----------------------------------------------------------------------------------------------------|
| Is_Communicating | D | High to indicate that communication has been established with the UAI+. Once communication has been established, the module will attempt to initialize automatically.                                                                                                    |
| ls_Initialized   | D | High to indicate that the module's internal state variables are now synced with the UAI+'s current state.  Note: Outgoing commands will not be sent by any endpoint modules linked to the Comm module's Instance ID until the Comm module is initialized. However, heartbeat commands will continue to be sent. |
| Has_Error        | D | High to indicate that an error message has been received from the UAI+.                                                                                                    |
| Error_Message\$  | S | Serial signal indicating the last error message received from the device.                                                                                                    |
| To_Device        | S | Serial signal to be connected to the [tx\$] input of the RS232 serial driver symbol.                                                                                                    |

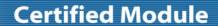

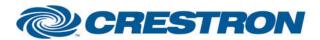

**Device Type: Shade/Motor Control** 

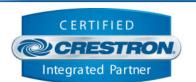

**TESTING:** 

**OPS USED FOR TESTING:** CP3: 1.501.2867.24563

SIMPL WINDOWS USED FOR TESTING: 4.07.03

CRES DB USED FOR TESTING: 63.00.004.00

**DEVICE DATABASE:** 85.00.002.00

SYMBOL LIBRARY USED FOR TESTING: 1033

SAMPLE PROGRAM: Somfy UAI+ v1.2 Demo RS232 CP3

v1.0 - Initial Release

v1.1 – fixed SIMPL# namespace/naming issue to allow for using UAI+ modules with myLink **REVISION HISTORY:** 

modules in same program

v1.2 – added new Endpoint Component (Limited). No changes to this module.